## FREQUENT ASKED QUESTION ("FAQ") v1\_mar2022

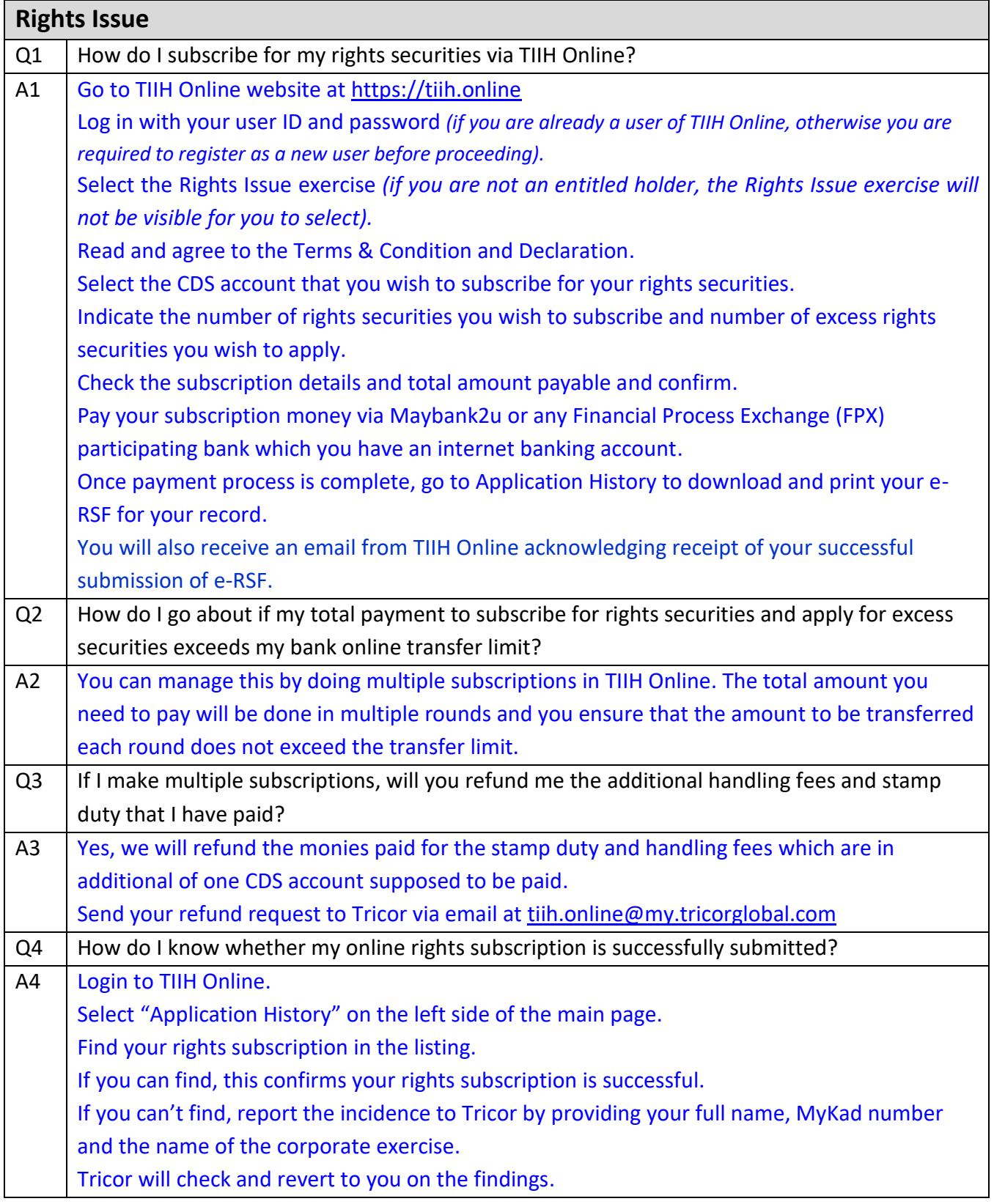

## FREQUENT ASKED QUESTION ("FAQ") v1\_mar2022

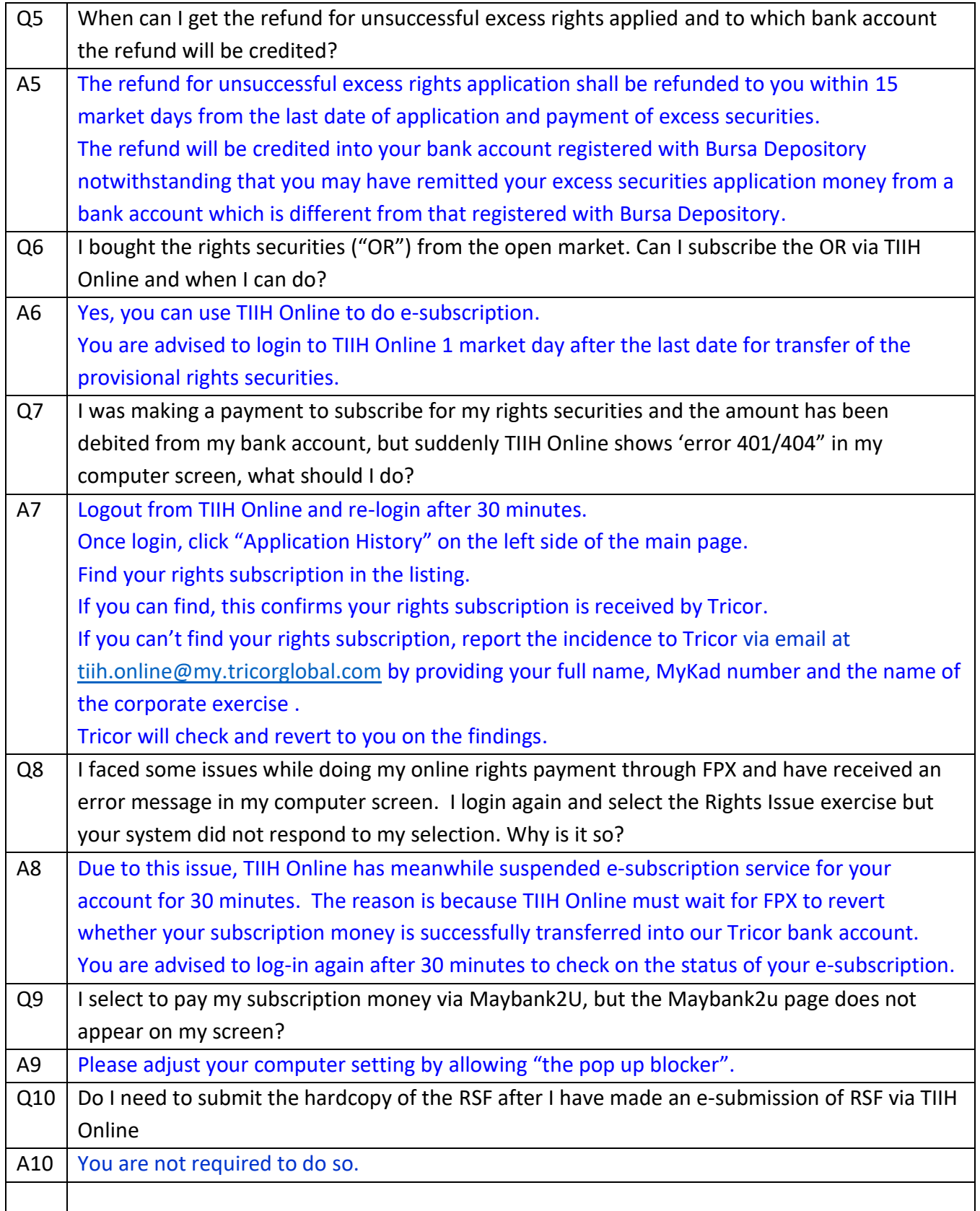